Министерство науки и высшего образования Российской Федерации Федеральное государственное бюджетное образовательное учреждение высшего образования «Владимирский государственный университет имени Александра Григорьевича и Николая Григорьевича Столетовых»  $(BJTY)$ 

Институт прикладной математики, физики и информатики

УТВЕРЖДАЮ:

Директор института К.С. Хорьков 11300 y  $20\ell/\Gamma$ . математики. физики и информатики

РАБОЧАЯ ПРОГРАММА ДИСЦИПЛИНЫ ПРОГРАММНОЕ ОБЕСПЕЧЕНИЕ ДЛЯ МАТЕМАТИЧЕСКИХ И ИНЖЕНЕРНЫХ РАСЧЁТОВ

#### направление подготовки / специальность

02.03.03 Математическое обеспечение и администрирование информационных систем (код и наименование направления подготовки (специальности)

# направленность (профиль) подготовки

Проектирование и защита информационных систем и баз данных (направленность (профиль) подготовки))

г. Владимир

2021

# 1. ЦЕЛИ ОСВОЕНИЯ ДИСЦИПЛИНЫ

Цель освоения дисциплины: приобретение общих обзорных знаний о современном программном обеспечении, используемом в ходе математических и инженерных расчётов, а также получение практических навыков использования отдельных программных продуктов такого типа.

Для достижения цели предполагается решение следующих задач:

- знакомство с проблематикой современных методов, технологий подготовки и  $\bullet$ автоматизации решения научных и инженерных задач;
- $\bullet$ практическое освоение возможностей, предоставляемых современными программными пакетами инженерных расчётов, в первую очередь, пакетами MATLAB и Mathcad.

# 2. МЕСТО ДИСЦИПЛИНЫ В СТРУКТУРЕ ОПОП

Дисциплина «Программное обеспечение для математических и инженерных расчётов» относится к дисциплинам по выбору части, формируемой участниками образовательных отношений, блока Б1 Дисциплины (модули) учебного плана.

# 3. ПЛАНИРУЕМЫЕ РЕЗУЛЬТАТЫ ОБУЧЕНИЯ ПО ДИСЦИПЛИНЕ

Планируемые результаты обучения по дисциплине, соотнесенные с планируемыми результатами освоения ОПОП (компетенциями и индикаторами достижения компетенций)

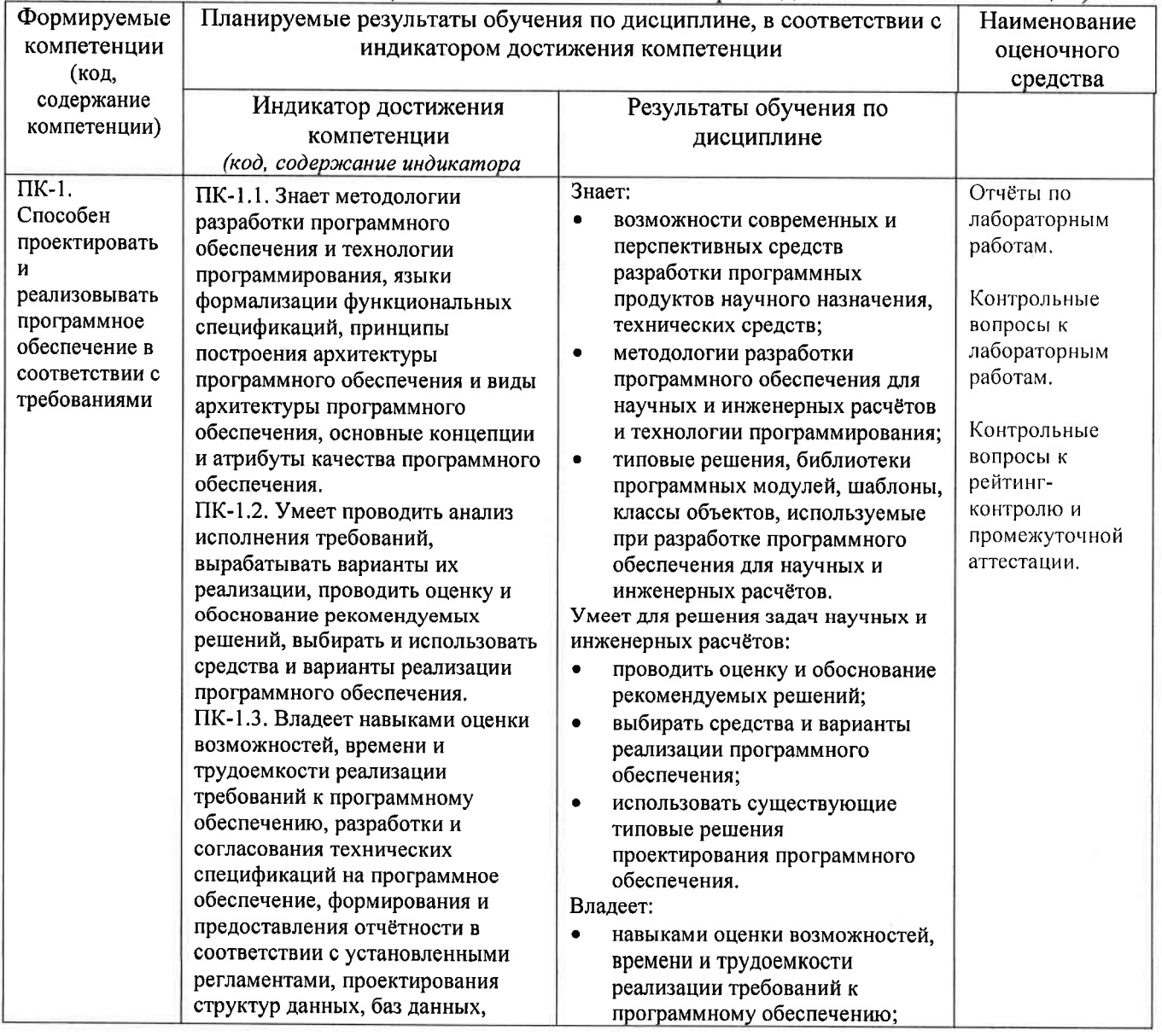

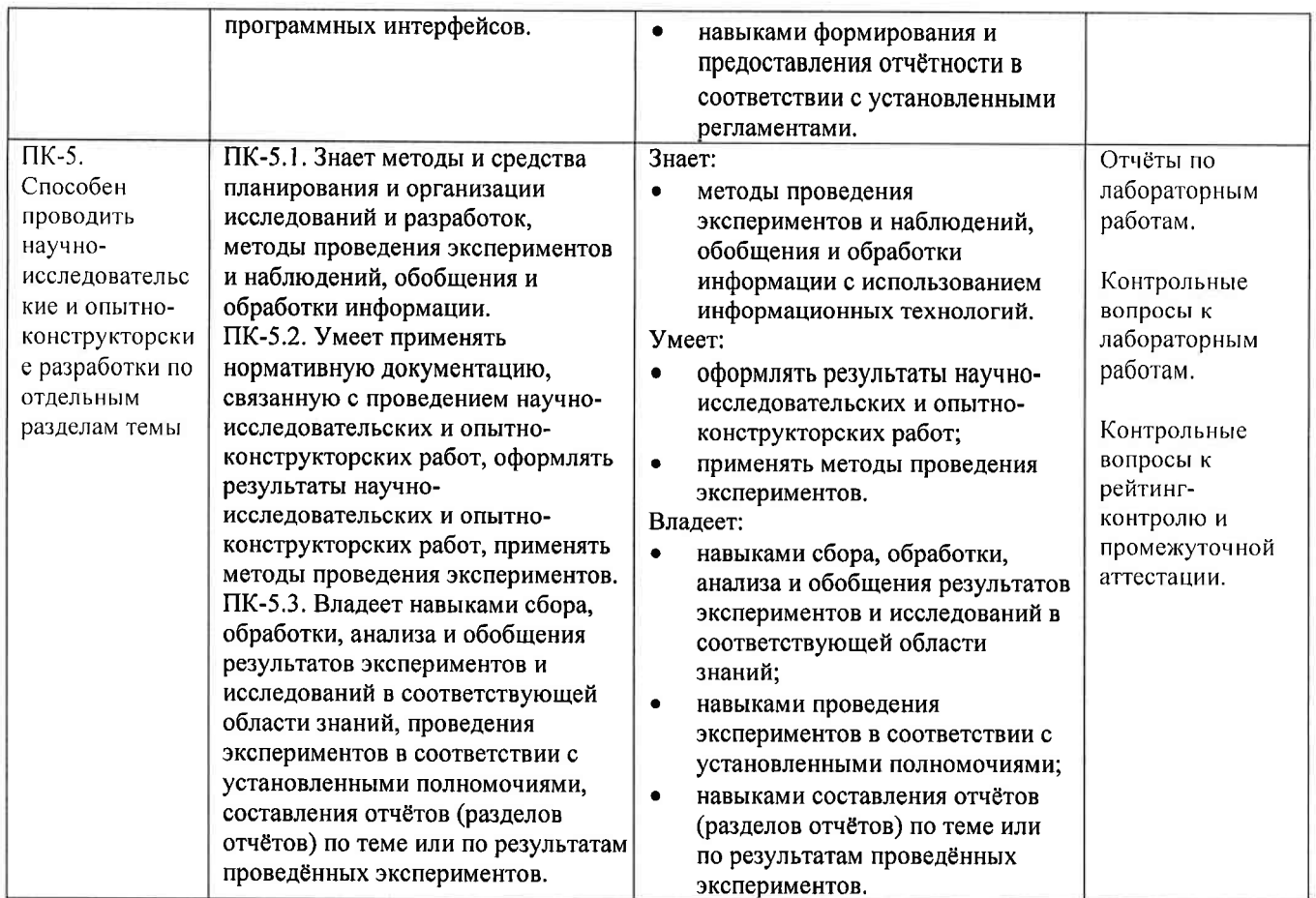

4. ОБЪЕМ И СТРУКТУРА ДИСЦИПЛИНЫ<br>Трудоемкость дисциплины составляет 2 зачетных единицы, 72 часа.

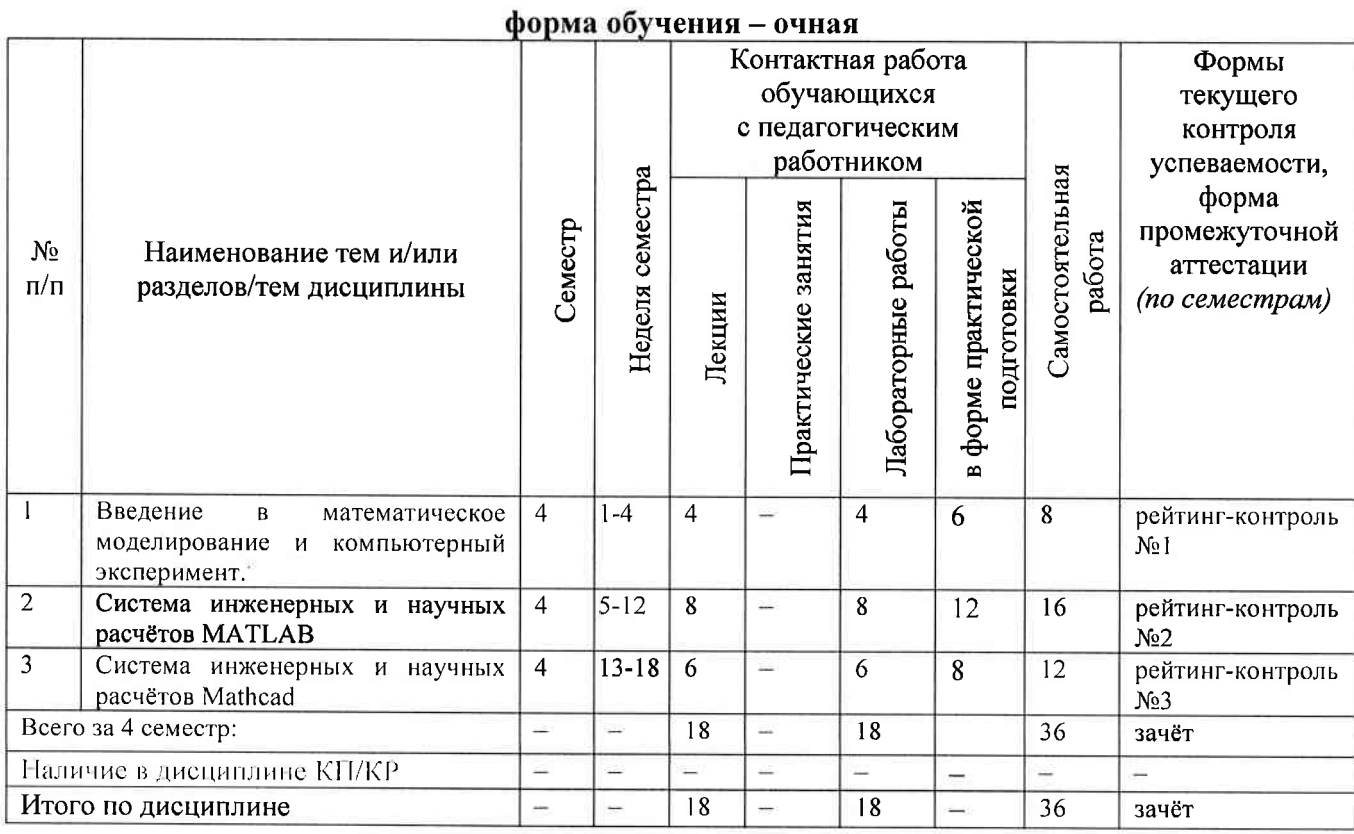

# Тематический план

# Содержание лекционных занятий по дисциплине

# Раздел 1. Введение в математическое моделирование и компьютерный эксперимент.

- 1) Введение. Общие сведения о математическом моделировании и компьютерном эксперименте. Программные системы для научных и инженерных расчётов (Mathcad, Maple, Mathematica, COMSOL u dp.).
- $(2)$ Обзор возможностей публикации результатов научных исследований и необходимого для этого программного обеспечения (научные издания и их рейтинги; текстовые и графические редакторы, защита научного приоритета).

# Раздел 2. Система инженерных и научных расчётов МАТLAB.

- Обзор возможностей системы МАТLAВ. Сравнение с альтернативными системами.  $3)$ Архитектура системы МАТLAB. Режимы работы в системе МАТLAB. Основные операторы и функции для математических расчётов и выполнения компьютерных экспериментов. Графические возможности системы МАТLAB. Их сравнение  $\mathcal{C}$ возможностями альтернативных систем.
- $\overline{4}$ Управляющие конструкции языка МАТLAB. Оптимизация использования ресурсов в MATLAB.
- $5)$ Основы программного параллелизма в МАТLАВ.
- Возможности МАТLAВ по интеграции с другими системами. Построение графического  $\delta$ интерфейса пользователя. Основные возможности среды Simulink.

# Раздел 3. Система инженерных и научных расчётов Mathcad.

- $(7)$ Символьные вычисления в Mathcad. Графические возможности Mathcad.
- 8) Программирование в Mathcad.
- 9) Возможности Mathcad по интеграции с другими системами. Документирование в Mathcad.

# Содержание лабораторных занятий по дисциплине

Раздел 1. Введение в математическое моделирование и компьютерный эксперимент. 1) Планирование вычислительного эксперимента (4 ч.).

# Раздел 2. Система инженерных и научных расчётов МАТLAB.

- 1) Настройка системы MATLAB. Разработка и запуск М-файлов. Визуализация результатов вычислений в системе МАТLAВ (2 ч.).
- 2) Оптимизация использования ресурсов в МАТLAВ (2 ч.).
- 3) Автоматизация компьютерного эксперимента в МАТLAВ (2 ч.).
- 4) Параллельные вычисления в МАТLAB (2 ч.).

# Раздел 3. Система инженерных и научных расчётов Mathcad.

1) Символьные вычисления в системеMathcad (2 ч.).

2) Программирование в системе Mathcad (4 ч.).

# 5. ОЦЕНОЧНЫЕ СРЕДСТВА ДЛЯ ТЕКУЩЕГО КОНТРОЛЯ УСПЕВАЕМОСТИ, ПРОМЕЖУТОЧНОЙ АТТЕСТАЦИИ ПО ИТОГАМ ОСВОЕНИЯ ДИСЦИПЛИНЫ И УЧЕБНО-МЕТОДИЧЕСКОЕ ОБЕСПЕЧЕНИЕ САМОСТОЯТЕЛЬНОЙ РАБОТЫ СТУДЕНТОВ.

# 5.1. Текущий контроль успеваемости

# Примерный перечень вопросов к рейтинг-контролю №1

- 1) Области применения компьютерных технологий в научных исследованиях и инженерных расчётах.
- 2) Общие принципы построения математических моделей.
- 3) Общая схема проведения компьютерного эксперимента.
- 4) Разновидности и примеры программного обеспечения, используемого в научных исследованиях и инженерных расчётах.
- 5) Сравнительный анализ программных систем, используемых в научных и инженерных расчётах.
- 6) Способы публикации результатов научных исследований.
- 7) Основные рейтинги научных изданий и принципы их формирования.
- 8) Обзор программных средств, используемых при публикации результатов научных исследований.
- 9) Понятие научного приоритета. Компьютерные средства защиты и подтверждения научного приоритета.

# Примерный перечень вопросов к рейтинг-контролю №2

1) Архитектура и основные возможности системы MATLAB.

- 2) Способы описания и инициализации матриц в МАТLAB.
- 3) Выполнение операций над данными в системе МАТLAB.
- 4) Основные возможности визуализации данных в МАТLAB.
- 5) Операторы ветвления в языке МАТLAB.
- 6) Операторы цикла в языке MATLAB.
- 7) Проблема фрагментации памяти в МАТLАВ и способы её решения.
- 8) Способы увеличения скорости работы МАТLAB-программ.
- 9) Основные возможности профилировщика МАТLAB и способы его использования.
- 10) Архитектура параллельных вычислений в МАТLAB.
- 11) Оператор parfor: синтаксис, способы использования, ограничения.
- 12) Режим spmd: синтаксис, основные функции описания распределённых данных, ограничения.
- 13) Способы импорта и экспорта данных в системе МАТLAB.
- 14) Построение графического интерфейса пользователя в МАТLAB: основные возможности, средства и ограничения.
- 15) Основные функции и области применения среды Simulink.

#### Примерный перечень вопросов к рейтинг-контролю №3

- 1) Архитектура и основные возможности системы Mathcad.
- 2) Форматы файлов Mathcad.
- 3) Особенности выполнения символьных вычислений в Mathcad.
- 4) Особенности выполнения численных расчётов в Mathcad.
- 5) Визуализация данных в Mathcad.
- 6) Синтаксис и инструментарий программирования в Mathcad.
- 7) Импорт и экспорт данных в Mathcad.
- 8) Документирование в Mathcad и интеграция с внешними программными системами.
- 5.2. Промежуточная аттестация по итогам освоения дисциплины (зачет).

#### Примерный перечень вопросов к зачёту

- 1) Общие принципы построения математических моделей и проведения компьютерного эксперимента.
- 2) Разновидности и примеры программного обеспечения, используемого в научных исследованиях и инженерных расчётах. Сравнительный анализ программных систем. используемых в научных и инженерных расчётах.
- 3) Способы публикации результатов научных исследований. Основные рейтинги научных изданий и принципы их формирования.
- 4) Обзор программных средств, используемых при публикации результатов научных исследований.
- 5) Архитектура и основные возможности системы МАТLAB.

6) Способы описания и инициализации матрии в MATLAB.

- 7) Выполнение операций над данными в системе МАТLAB.
- 8) Основные возможности визуализации данных в МАТLAB.
- 9) Операторы ветвления и цикла в языке МАТLAB.
- 10) Способы увеличения скорости работы МАТLАВ-программ.
- 11) Архитектура параллельных вычислений в MATLAB, Оператор parfor, Режим spmd.
- 12) Способы импорта и экспорта данных в системе МАТLAB.
- 13) Основные функции и области применения среды Simulink.
- 14) Архитектура и основные возможности системы Mathcad.
- 15) Форматы файлов Mathcad. Особенности выполнения символьных вычислений в Mathcad.
- 16) Особенности выполнения численных расчётов в Mathcad.
- 17) Визуализация данных в Mathcad.
- 18) Синтаксис и инструментарий программирования в Mathcad.
- 19) Импорт и экспорт данных в Mathcad. Интеграция с внешними программными системами.

# 5.3. Самостоятельная работа обучающегося.

Самостоятельная работа студентов по дисциплине «Программное обеспечение для математических и инженерных расчётов» включает в себя следующие виды деятельности:

1) проработку учебного материала по конспектам, учебной и научной литературе, в том числе по вопросам, не рассмотренным на аудиторных занятиях;

2) подготовку к лабораторным занятиям, требующую совместного выполнения малыми группами студентов рассматриваемых на лекциях отдельных вопросов использования систем MATLAB u Mathcad:

3) подготовку по всем видам контрольных мероприятий, в том числе к текущему контролю знаний и промежуточной аттестации.

# Вопросы для самостоятельной работы студентов

- 1) Программирование в системе Mathcad.
- 2) Основные возможности системы Mathematica,
- 3) Основные возможности системы COMSOL.
- 4) Обзор инструментальных пакетов MATLAB (MATLAB Toolboxes).
- 5) Программные способы настройки графиков в МАТLAB.
- 6) Программные способы создания возможностей интерактивного взаимодействия пользователя с графическими объектами МАТLAB.
- 7) Основные возможности MATLAB Compiler.
- 8) Создание распространяемых МАТLАВ-приложений.
- 9) Возможности сервиса arXiv.org и принципы работы с ним.

Основным источником информации для выполнения самостоятельной работы являются справочные подсистемы и официальные сайты программных пакетов, изучаемых в рамках дисциплины. В ходе самостоятельной работы студенты должны познакомиться с содержанием соответствующих ресурсов, имеющим отношение к рассматриваемым на лекциях вопросам, к заданиям лабораторных работ и к вопросам для самостоятельной работы. При этом рекомендуется самостоятельно проанализировать и частично реализовать примеры, данные в справочных материалах.

Фонд оценочных  $(\Phi$ OM) материалов для проведения аттестации уровня сформированности компетенций обучающихся по дисциплине оформляется отдельным документом.

# б. УЧЕБНО\_МЕТОДИЧЕСКОЕ И ИНФОРМАЦИОННОЕ ОБЕСПЕЧЕНИЕ дисциплины

# б.1. Книгообеспеченность

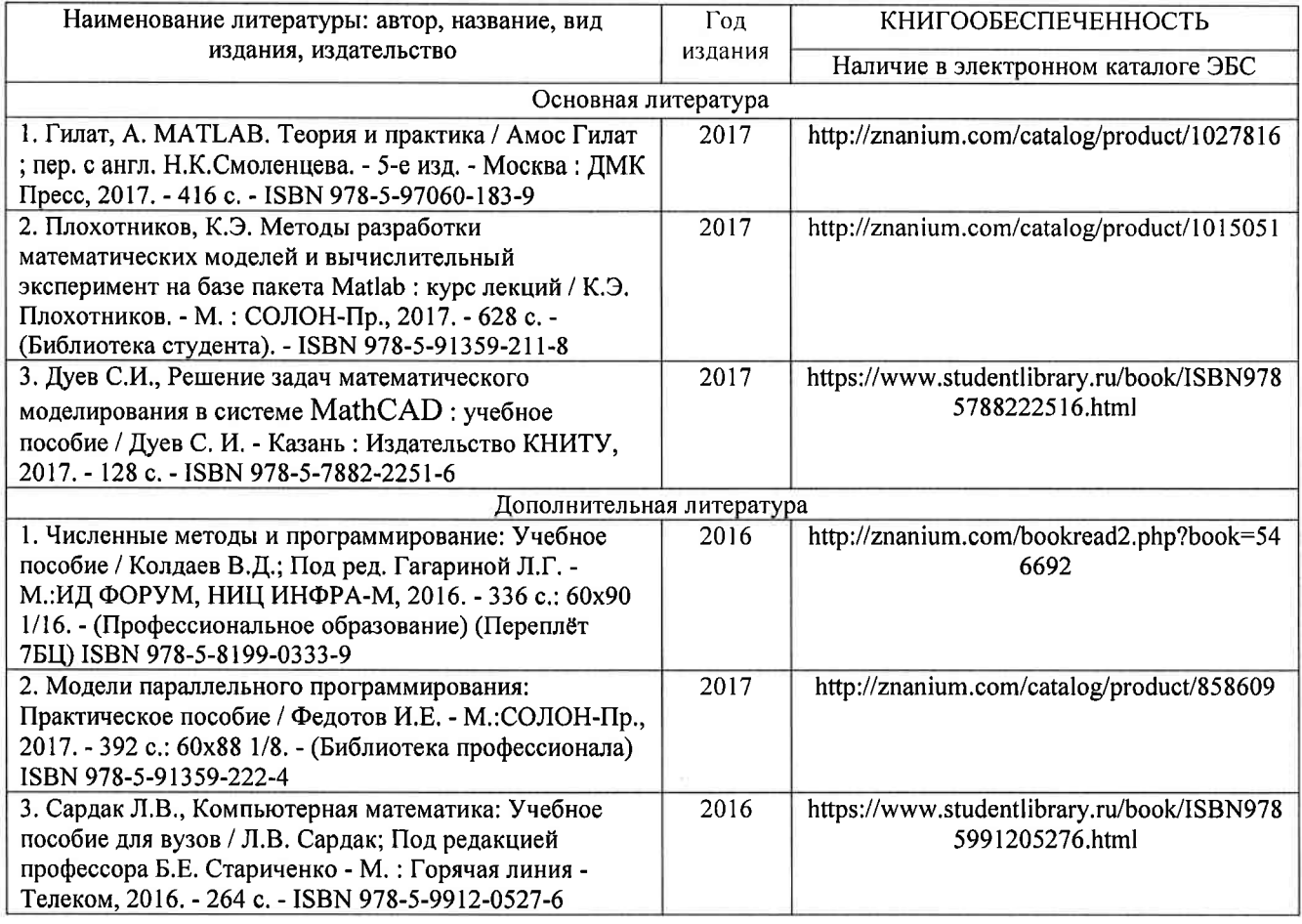

# б.2. Периодические издания

- <sup>l</sup>. Вестник компьютерньж и информационных технологий, ISSN: l810-7206.
- 2. Computerworld Россия, ISSN: 1560-5213.
- 3. Мир ПК, ISSN: 0235-3520.

# б.3. Интернет\_ресурсы

- 1. Раздел «МАТLAB» на сайте Центра инженерных технологий и моделирования // Режим доступа: https://exponenta.ru/matlab
- 2. РТС Mathcad // Режим доступа: https://www.mathcad.com/ru/
- 3. COMSOL Multiphysics<sup>®</sup> ПО для мультифизического моделирования // Режим доступа: https://www.comsol.ru/

# 7. МАТЕРИАЛЬНО-ТЕХНИЧЕСКОЕ ОБЕСПЕЧЕНИЕ ДИСЦИПЛИНЫ

Для реализации данной дисциплины имеются специальные помещения для проведения занятий лекционного типа, лабораторных занятий, текущего контроля и промежуточной аттестации, а также помещения для самостоятельной работы.

Лабораторные занятия проводятся в компьютерном классе (100-3, 122б-3, 511б-3 или аналогичной аудитории в зависимости от сетки расписания).

Перечень используемого лицензионного программного обеспечения:

- l) MS Wоrd;
- 2) MATLAB;
- 3) Mathcad.

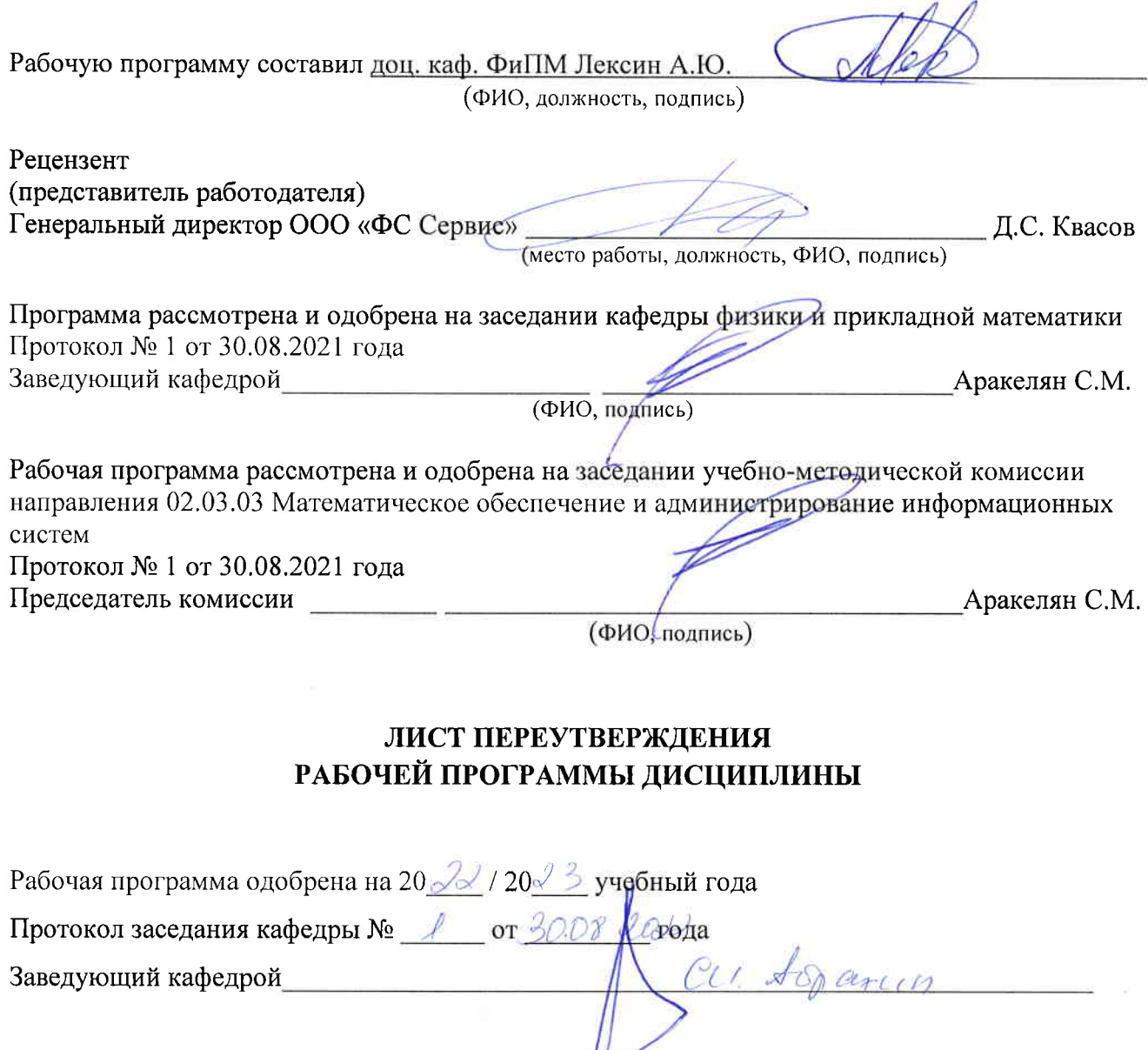

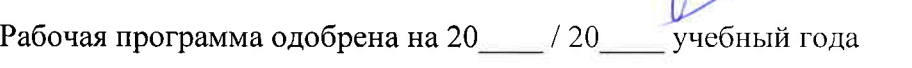

Протокол заседания кафедры  $N_2$  \_\_\_\_\_\_\_ от \_\_\_\_\_\_\_\_\_ года

Заведующий кафедрой

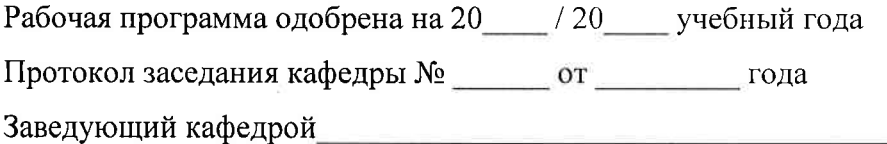